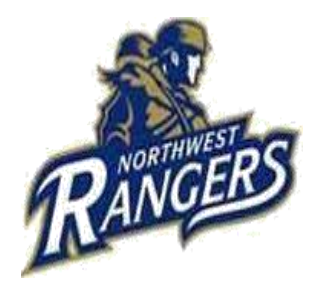

## Northwest Area School District District Office Mandated Clearance Requirements

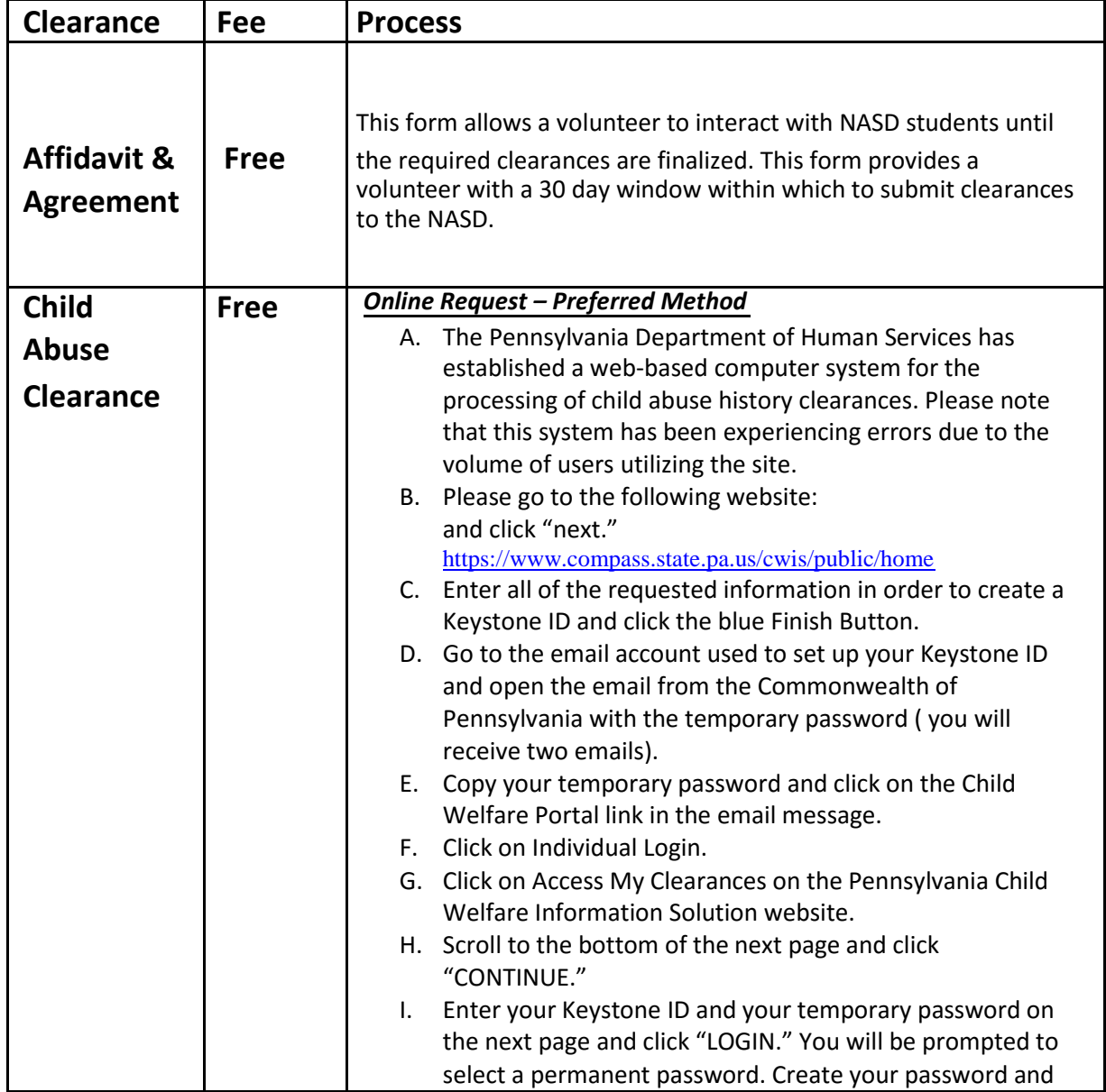

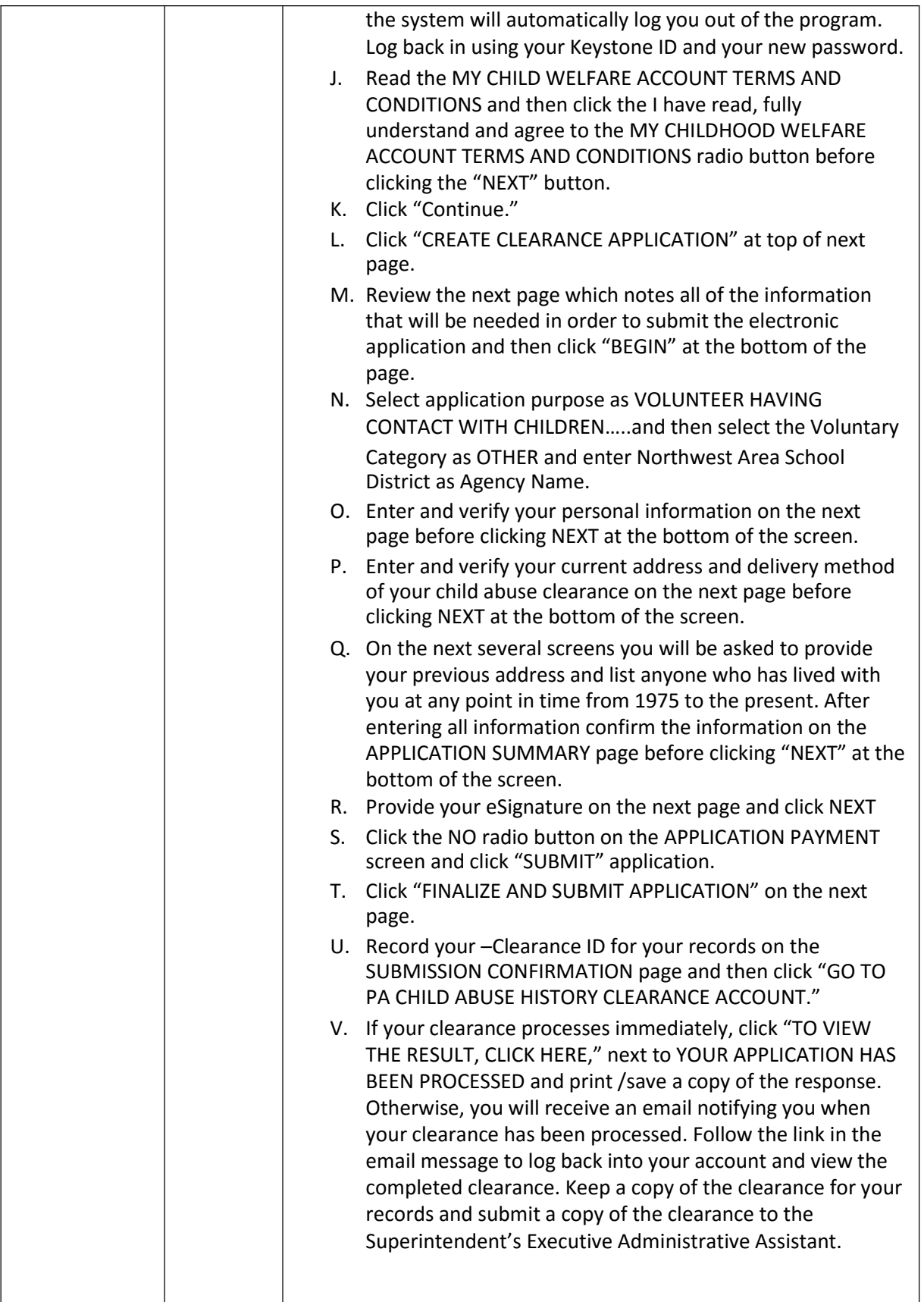

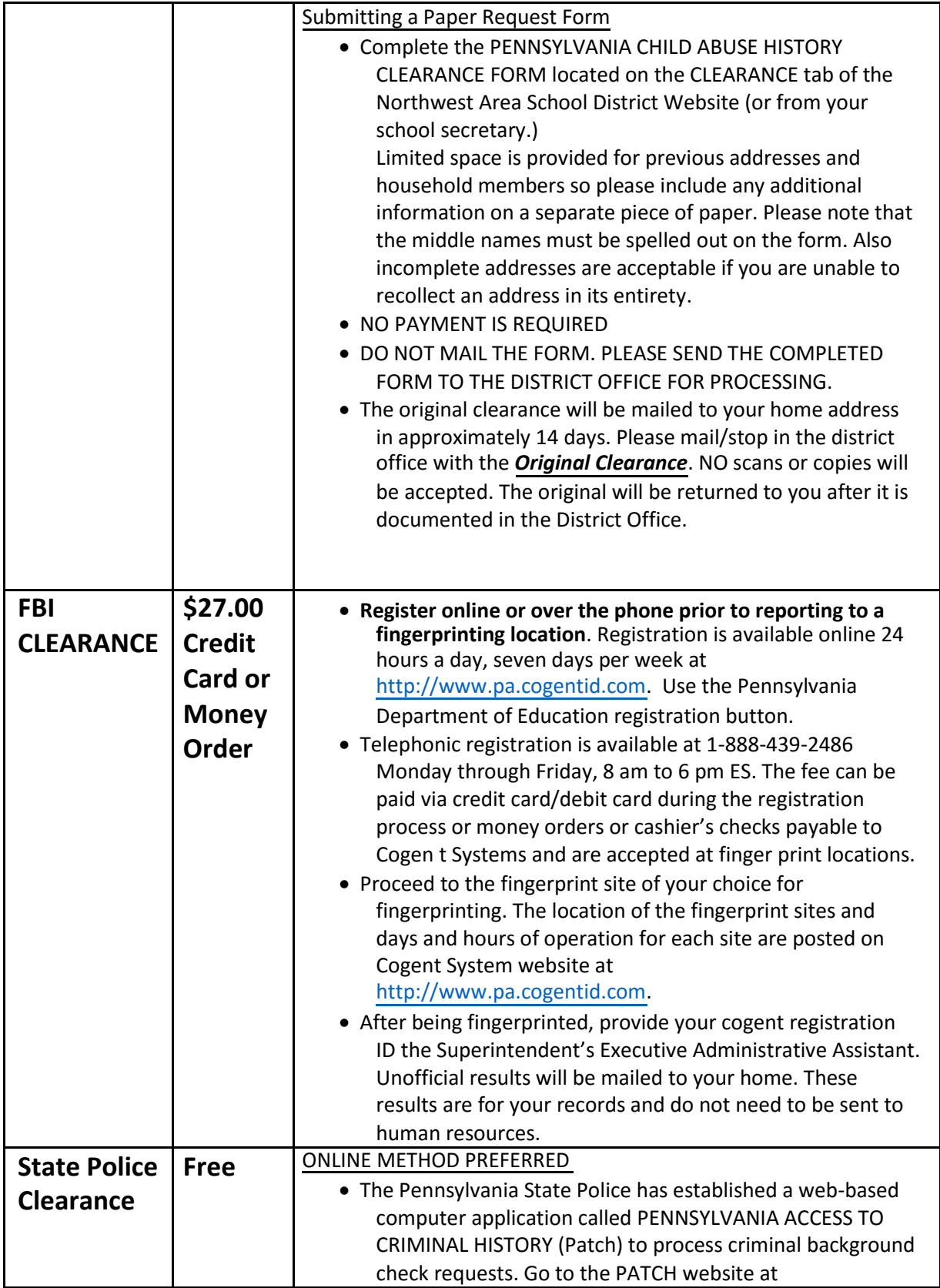

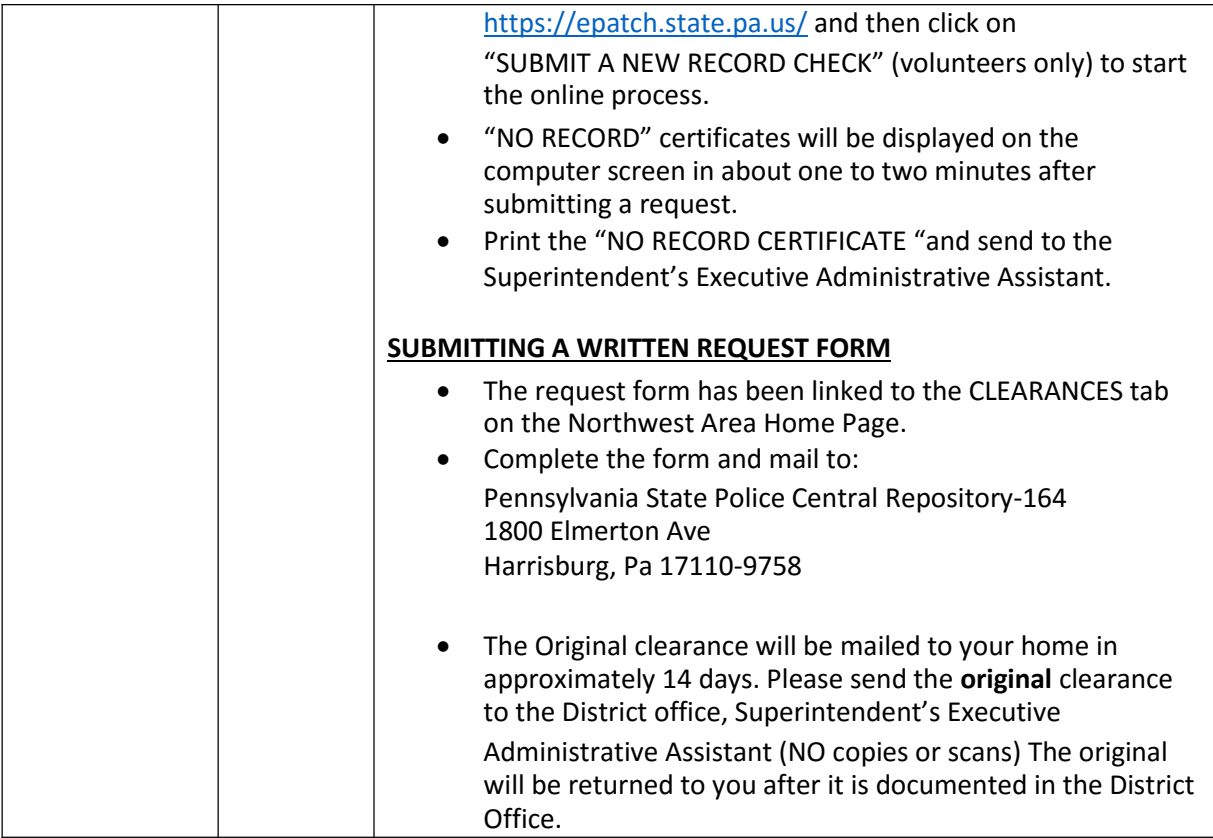